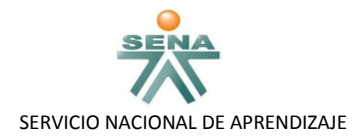

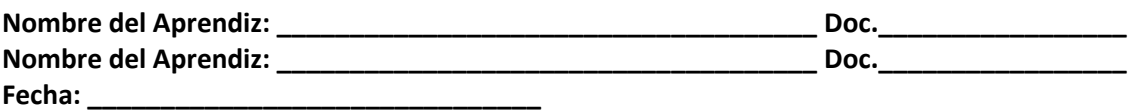

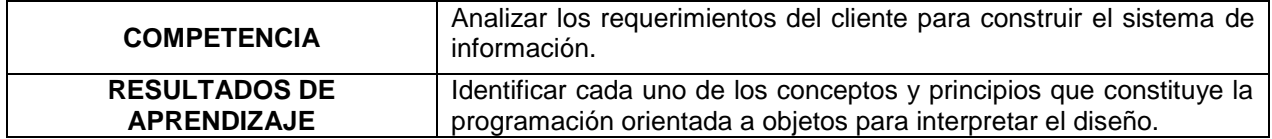

#### 1. **¿Qué etiqueta utilizamos para definir el cuerpo del documento?**

- a. <background>
- b. <body>
- c. <b>

### 2. **¿Qué etiqueta utilizamos para insertar una línea horizontal?**

- a. <br>
- $b.$   $\langle$ hr>
- c. <line>
- 3. **Elija la etiqueta apropiada para un texto en negrita.**
	- a. <bold>
	- $b.$  <br/> <br/> <br/>  $b$
	- c.  $$

### 4. **¿Qué entiende por HTML?**

- a. Hyper Text Mask Language
- b. Hard Text Markup Language
- c. Hyper Text Markup Language
- 5. Elabore un documento HTML con el nombre de *"encabezamientos.html"* donde se aplique la etiqueta apropiada para visualizar los encabezados siguientes:

# Título de tamaño h1

## Título de tamaño h2

### Título de tamaño h3

Título de tamaño h4

Título de tamaño h5

Título de tamaño hó

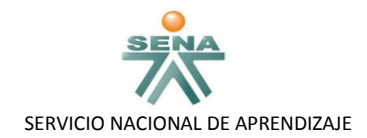

6. Utilizando la etiqueta para la creación de marquesinas, crea una marquesina que vaya en dirección de arriba hacia abajo, y una que vaya de izquierda a derecha, con el siguiente mensaje:

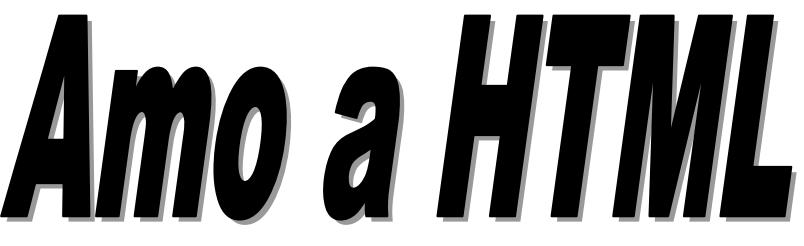

*Documento HTML con el nombre de "marquesina01.html"*

7. Las marquesinas no sólo pueden contener textos, también pueden contener otros elementos, por ejemplo, imágenes, vínculos o tablas. Elabora una marquesita que vaya en dirección de arriba hacia abajo que muestre la siguiente tabla:

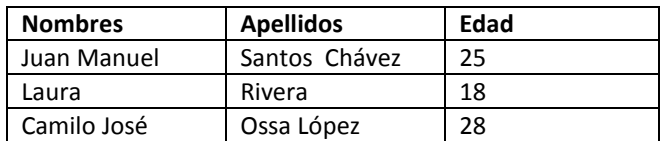

*documento HTML con el nombre de "marquesina02.html"*

8. Elabora una marquesina para un gif animado, *el documento HTML con el nombre de "animado1.gif".*

Hacia la derecha

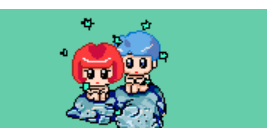